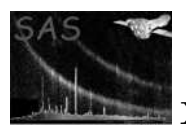

# badpixfind

### April 16, 2023

#### Abstract

The badpixfind task searches for 'bad' pixels (whether 'hot', 'dead', 'flickering' etc.) and therefore as pixels containing no useful data. A file, containing information on the position and the type of defect of the bad pixels, is produced.

## 1 Instruments/Modes

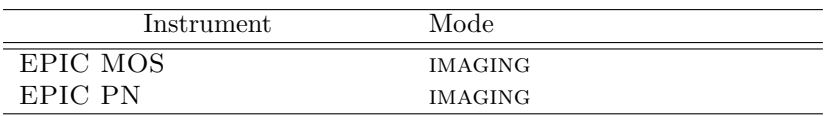

### 2 Use

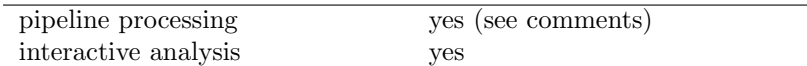

### 3 Description

badpixfind searches for pixels identified as containing no useful data, and uses this information to produce an output file. This output file can then be used by the task badpix to append the information to the events file. A bad pixel map (or mask) can also be produced.

An important point regarding the bad pixels is that there are essentially three separate (though not exclusive) sets of bad pixels that must be dealt with. These are (1) the bad pixels uplinked to the satellite and eliminated on-board, (2) the bad pixels identified in the Current Calibration File (CCF) but not uplinked, and (3) the bad pixels associated with the particular observation in question. **badpixfind** searches for this third set of bad pixels, which may of course, contain within it part (or all) of the other two sets.

There are two modes to badpixfind. Mode 1 involves all the searching and statistical techniques and makes up the bulk of the task. Within mode 1 ( $\texttt{searchbadpix}=Y'$ ,  $[\text{=default}]$ ), the user can search for...

1 Hot and dead pixels. The user is able to specify maximum and minimum allowed values (via the parameters lothresh and hithresh) to screen for hot and dead pixels. These threshold levels can be

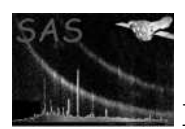

input (via the parameter thresholdlabel) in terms of number of counts, count rate, or percentages of the peak value in the dataset. In cases of supposed hot pixels, the pixel in question and its neighbours are compared with the local PSF to check whether the pixel is genuinely 'hot' or may be due to a source [see comments]. Here the user can set the cellsize of the box around the hot pixel to be compared with the PSF (total box width  $=$  twice cellsize  $+1$ ). Here, known uplinked bad pixels and previously found bad pixels are removed from the PSF comparison. The user can also set the parameter narrowerthanpsf. This is a measure of how much more compact the pixel and its neighbours are when compared with the PSF (1 means of similar width, greater than 1 means that feature is narrower than the PSF, and hence likely a bad pixel [if narrowerthanpsf is set to zero, the PSF comparison is removed and all hot features, whether sources, bad pixels or whatever, can be found. Essentially, narrowerthanpsf is the ratio  $A/B$ , where A is the ratio of the target (bad) pixel to the total (twice cellsize  $+1$  by twice cellsize  $+1$ ) square, and B is the equivalent for the PSF. The user may also set a backgroundrate  $(ct/s/pix)$  here. A negative value indicates that the mean value over the whole field is to be calculated and used. In cases where very bright, extended sources exist (and thus the mean is not too representative of the true background mean), a typical backgroundrate value should be given (see comments).

2 Hot and dead whole columns (channels) (withsearchbadcolumn='Y'). Here a column may appear bad because of a small number of individual pixels that are bad (these perhaps, depending on the threshold levels, being detected by the previously described part of the task), or it may be bad because the entire column as a whole appears bad. Via the parameter columnsearchlabel, one can specify whether the minimum and maximum *column* threshold values (locolthresh  $\&$  hicolthresh) refer to the total counts/count rate of the column or to the median value within each column. The median choice is more sensitive to finding bad whole columns with no particularly bad pixels within them. Again, the threshold levels can be input (via the parameter thresholdlabel) in terms of number of counts, count rate, or percentages of the peak value in the dataset.

3 Flickering pixels. The parameter flickertimesteps sets the number of 'timesteps' into which the dataset can be split (if flickertimesteps is set to 1, no attempt is made to seach for flickering pixels). Here, each pixel is searched for significant variations. In the case of low count pixels, the distribution of counts per timestep is compared with a Poisson distribution, and a Kolmogorov-Smirnov (KS) test is applied. Pixels with a KS-statistic above the input threshold flickerksthresh are deemed flickering. In the high count pixel case, a chi-squared statistic about the mean counts per timestep is calculated. Pixels with a reduced chi-squared statistic above the input threshold flickerchisqthresh are deemed flickering. [see comments]

The whole of mode 1 above can be performed between user-defined energy bands, via the parameters loenergythresh and hienergythresh (in keV). Also, the high threshold values hithresh and hicolthresh can (in the thresholdlabel =  $COUNTS$  or RATE cases) refer to either a total count or countrate value or to a count or countrate value above the (either set or calculated) background (backgroundrate). This choice is set via the parameter threshabovebackground.

Within mode 2 of **badpixfind**, the user can explicitly flag invalid pixels or sets of pixels via the list parameters rawxlist, rawylist, typelist and yextentlist.

After searching for pixels which may contain double (or more) entries, and warning the user thereof, a final output file is constructed, containing for each bad pixel (or, to be precise, for each set (in RAWYextension) of bad pixels), the position RAWX/RAWY, any extent in the Y direction, and the type of fault; 1 Hot, 2 Flickering, 3 Dead. Statistics as to the input file values are provided also by the task, before and after the individual sections of the task.

A badpixfind map may be produced via the parameter withbadpixmap. Here an image is formed whereby bad pixels (and if desired, surrounding neighbours [chosen via the parameter mappixcellsize]) are assigned a value of zero, good pixels a value of one. This map includes the pixels found by the current badpixfind run, and the XMM-uplinked bad pixels contained within the CCF. Furthermore, regions

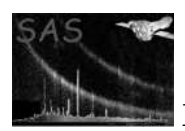

outside the field of view (FOV) can be set to zero in the map via the parameter withfovmask. This map can be used in evselect to select images, spectra or time series with these pixels ignored (e.g. to produce a background [source and bad pixel/column-removed] lightcurve).

## 4 Parameters

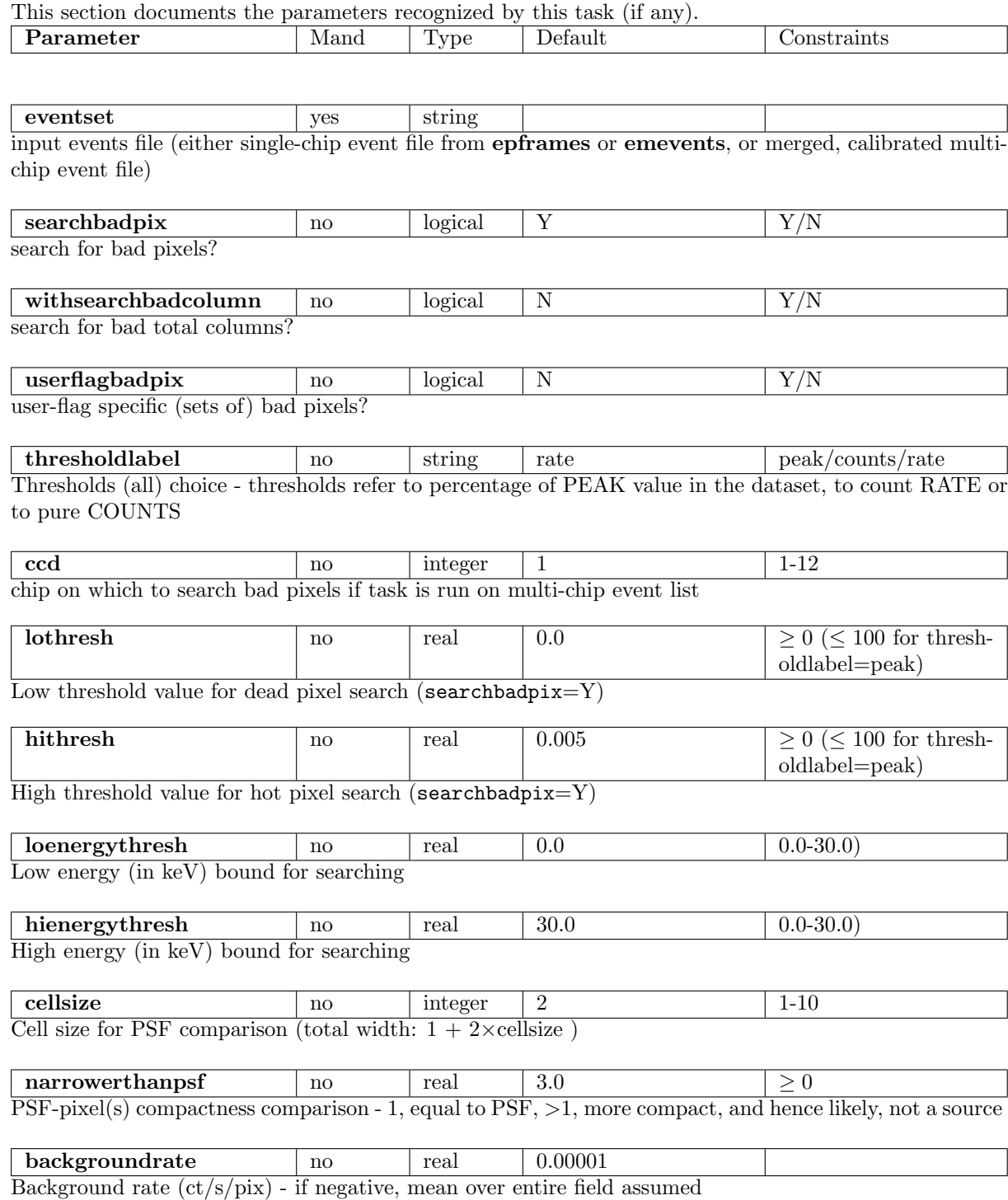

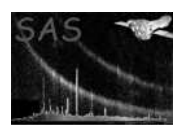

 ${\bf threshold} \parallel {\rm no} \parallel \hspace{2mm} \parallel {\rm logical} \parallel {\rm N} \parallel \hspace{2mm} \parallel {\rm Y/N}$ 

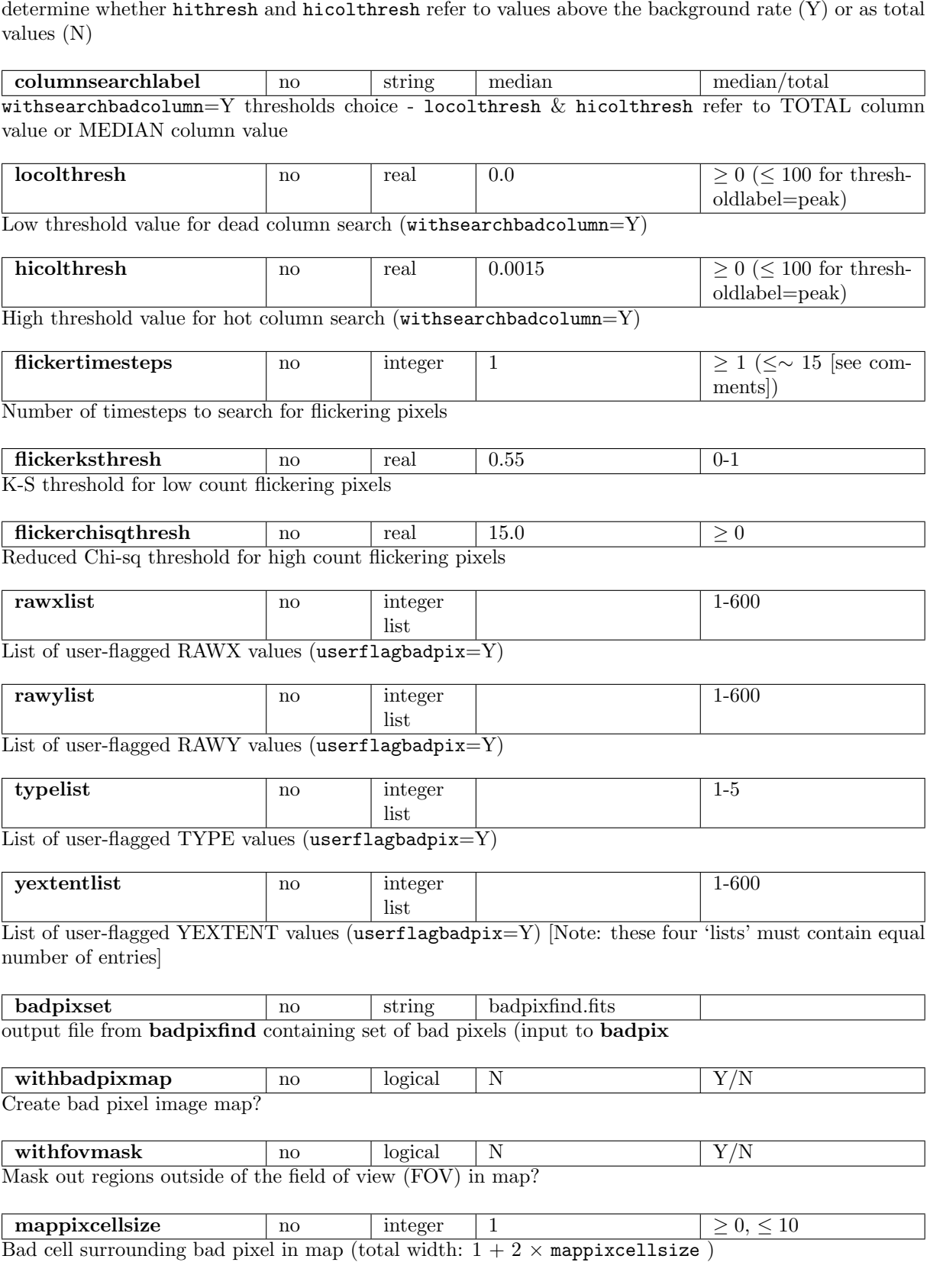

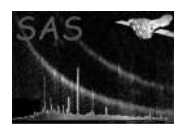

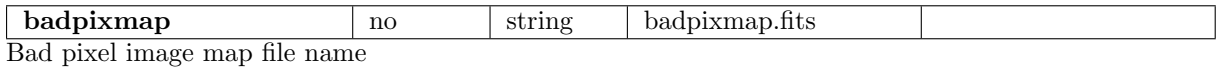

(note: Default settings are reasonable for MOS analysis, and very conservative for pn analysis [see comments for discussion])

### 5 Errors

This section documents warnings and errors generated by this task (if any). Note that warnings and errors can also be generated in the SAS infrastructure libraries, in which case they would not be documented here. Refer to the index of all errors and warnings available in the HTML version of the SAS documentation.

badInput (error)

No, or incorrectly named extension in input events file

badInstrument (error) Instrument not supported

badMode (error) Mode not supported

```
noBadpixfindModes (error)
    No badpixfind modes chosen
```
nonEqualLists (error)

userflagbadpix lists (rawx, rawy, type, yextent) must be of equal size

#### badThresholds (error)

low threshold values must be less than high threshold values (also, for  $thresholdlabel = PEAK$ , threshold values must be in range 0–100

#### userListValuesOutOfRange (error)

some userflagbadpix list input values are invalid

```
badLothresh (error)
```
Lothresh value finds too many (>10000) dead pixels - dataset is probably filled with many zeros

#### noGoodPixsFound (warning)

No good pixels found corrective action: Continue with 'thresholds OK?' message

#### eventsOutOfWindow (warning)

Events found outside of RAWX/RAWY window - these are ignored corrective action: Continue with warning message

#### eventsOutOfOrder (warning)

Events out of time order - flickering analysis may be in error corrective action: Continue with warning message

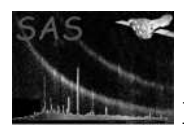

```
insufficientData (warning)
```
insufficient data (events/timeslots) to perform flickering analysis - aborted corrective action: Continue with warning message - no flickering analysis

#### findRealSources (warning)

Chosen narrowerthanpsf parameter is very low - real sources may be found corrective action: Continue with warning message

#### badEnergyThresholds (warning)

hienergythresh must be greater than loenergythresh - no Energy filtering performed corrective action: Continue with no energy filtering

#### lowExposure (warning)

Exposure time very low - spurious bad pixels may be found (low number statistics) corrective action: Continue with warning message

### 6 Input Files

1. Either raw single-chip event list from epframes or emevents or final merged, calibrated, multichip event list. Attributes read are: WINDOWX0 WINDOWY0 WINDOWDX WINDOWDY EXPOSURE(MOS) LIVETIME(pn) LIVETInn(pn).

### 7 Output Files

- 1. File containing the RAWX/RAWY of the bad (sets of) pixels, any extent in the Y direction, and the type of fault. The extension name is BADPIX, and the columns are named RAWX, RAWY, TYPE and YEXTENT. This file can be accessed by badpix. Attributes written are: TELESCOP INSTRUME CCDID EXP\_ID OBS\_ID QUADRANT CCDNODE(MOS) WINDOWXO WINDOWDY WINDOWDX WINDOWDY.
- 2. Optional map of the bad pixels found. Zero values exist at the RAWX/RAWY positions of the bad pixels found in the current badpixfind run, the previously uplinked CCF bad pixels, and optionally, their neighbours. Values of unity are given to the good pixels. The keyword GOODPIX (number of good pixels in map) is written to the map header.

# 8 Algorithm

subroutine badpixfind

- \* Get input file, parameters, instrument, mode, ccdid, exposure, obsid
- \* set state of CAL
- \* exit if no modes chosen (searchbadpix=N, userflagbadpix=N)
- \* check userflagbadpix lists are of equal size
- \* open output file
- \* get uplinked bad pixels from CCF
- \* get 'image' sizes and origin values, start times and end times
- \* form images in memory from input events file, selecting energy band if required (in case of MOS, call pattern backprojecting and selecting subroutines to get true image)

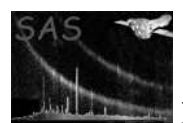

```
* if MOS and flicker, get timestep indices - form 'flicker' array
 * calculate and output (to screen) initial pixel statistics
 * if required, calculate and output (to screen) initial column statistics
 * call mode_1 (searchbadpix), and mode_1 column analysis
     (withbadcolumnsearch) (+ PSF comparison), if required.
     set of procedures (max/min threshold) techniques performed on image
     * if hot pixel found - check edge effects - compare with PSF, using
       only good pixels (no uplinked or found bad pixels)
       - return measure of comparison with PSF
   * if requested, perform flickering analysis (low and high count cases)
 * Obtain badpix set (for mode1) (RAWX, RAWY, Y-extent, fault type)
 * calculate and output (to screen) new pixel statistics
 * call mode_2, if required
     explicitly flag pixels as bad, the user having given RAWX, RAWY,
     Y-extent and type of fault as input lists
 * Obtain badpix set (for mode2) (RAWX, RAWY, Y-extent, fault type)
 * Check badpix sets (mode1 and mode2) for redundancy/duplication
 * calculate and output (to screen) final pixel statistics
 * Combine individual badpix sets into output file
 * Create, if required, bad pixel map (with optional FOV masking)
 * Add attributes and history
end subroutine badpixfind
```
### 9 Comments

- To quote fhelp cleansis (the ASCA equivalent routine) Warning: This is an analysis tool, not a program to run blindly: Clean, check, repeat.
- As regards how much of the badpixfind routine can safely be incorporated into the PPS, we believe that the number of bad pixels found by badpixfind may depend sensitively on the input parameters (thresholds etc.). The task has been and is being developed so that an automatic running (and importantly, usage in badpix) can be performed. Tests on many datasets have been performed to find the most favourable parameter settings (which will be different for MOS and pn). The default settings have been set to reasonable values for MOS analysis. They are very conservative for pn analysis however, a more favourable pn parameter setting being: hithresh=0.0045 withsearchbadcolumn=Y hicolthresh=0.00105 backgroundrate=0.0001 loenergythresh=0.14 hienergythresh= $10.0$  narrowerthanpsf= $1.5$
- The searching algorithms within badpixfind can be performed within user-defined energy ranges. This will make any automatic usage of badpixfind a little safer, the noiser, very low energy photons being ignorable. For PN, the events are selected via their PHA values, for MOS, via their ENERGYE1 values.
- It is possible for a bad pixel map to be produced (with optionally, areas outside the FOV masked out also). This is described throughout the task description (see especially the user's description and the parameters and examples section). This map can be fed into evselect to create 'masked' images, lightcurves etc.

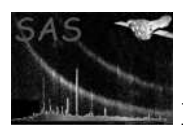

- Searching for 'flickering' pixels is possible, as described in the user's description. This, as with all of the mode 1 routines, must not be used blindly - any number of effects could lead to a 'flickering' pixel (a bright source/feature passing briefly into the pixel, a genuinely variable source, CCD edge effects etc). It is recommended that a smallish number of flickertimesteps is used ( $\sim$ 5). Larger numbers lead to lots more small number statistics and sometimes (especially for MOS) very large arrays.
- It is believed that this task is inapplicable to timing and burst modes, and will not be accessed.
- In obtaining the exposure information, for the pn, the LIVETIME attribute is read. For MOS, the EXPOSURE attribute is read. In the case of merged, calibrated event lists the LIVETInn attribute corresponding to the appropriate chip is read for both PN and MOS.

## 10 Future developments

- Some procedures for mode 1 may need to be developed further.
- Work is in progress to find optimum MOS and pn parameter settings for automatic PPS usage.

## 11 Examples

- badpixfind eventset=mosevents.dat (default automatic MOS PPS setting)
- badpixfind narrowerthanpsf=1.5 backgroundrate=0.0001 hithresh=0.0045 hicolthresh=0.00105 with $searchbadcolumn=y loenergythresh=0.14 hienergythresh=10.0 eventset=pnewents.dat (recommended)$ automatic PN PPS setting)
- badpixfind eventset=mosevents.dat thresholdlabel=peak backgroundrate=-1 hithresh=90 flickertimesteps=5 flickerksthresh=0.52 flickerchisqthresh=12 (bad pixels brighter than  $90\%$  of the peak brightness are searched for, as are flickering pixels with variabilities in excess of the given flicker thresholds)
- badpixfind eventset=mosevents.dat searchbadpix=n userflagbadpix=y rawxlist="3 6" rawylist="5 8" typelist="4 4" yextentlist="2 2" badpixset=bpxfmos.fits (just mode 2 (explicit user flagging) is used to create two entries in output file bpxfmos.fits)
- badpixfind eventset=pnevents.dat threshabovebackground=Y withbadpixmap=Y hithresh=0.00025 with $searchbadcolumn=y\,hicolthresh=0.00007\,background rate=-1\,loenergynthesis=7.0\,hienergythresh=15.0$ narrowerthanpsf=0.0 withformask=Y (detects bad pixels/columns and also sources in a hard energy band, the thresholds set according to a calculated background level, producing a background mask [badpixmap.fits] with the FOV masked out, usable (in evselect) to create a background spectrum/lightcurve etc)

### References